## **คู่มือการชำระค่าลงทะเบียน สำหรับผู้สมัครเข้าอบรม งานฝึกอบรม กองบริการวิชาการ**

**ชื่อการอบรบ** หลักสูตรอบรมระยะสั้นในการพัฒนาสมรรถนะสำหรับผู้บริหาร เรื่องการบริหารทรัพยากร ด้านการเงินและงบประมาณ เรื่อง กฎหมาย ระเบียบ และแนวทางปฏิบัติที่เกี่ยวข้องกับการบริหารพัสดุ สำหรับบุคลากร โรงพยาบาลชุมชน ระหว่างวันที่ ๑๙ - ๒๑ มิถุนายน ๒๕๖๗ ณ โรงแรมอมารีแอร์พอร์ต ดอนเมือง กรุงเทพฯ

## **ช่องทางการให้บริการ**

- 1.ผ่านแอปพลิเคชั่นกรุงไทย Next ช่องทางจ่ายบิล com-code 708414 กองบริหารการคลังและพัสดุ สบช.
- 2. ผ่าน Google form การแนบสลิป ชำระเงิน

## **ค่าธรรมเนียม** ไม่มีค่าธรรมเนียม

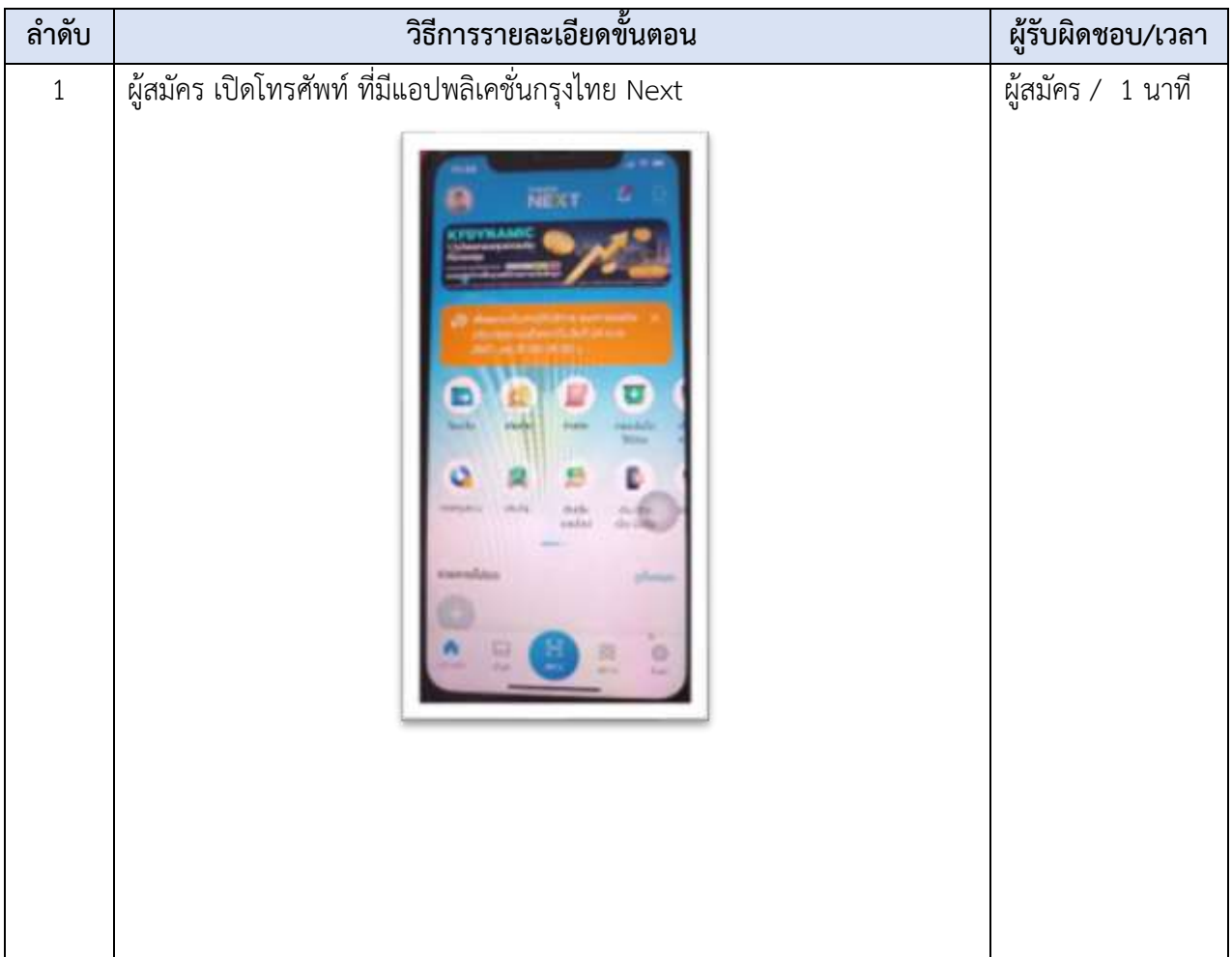

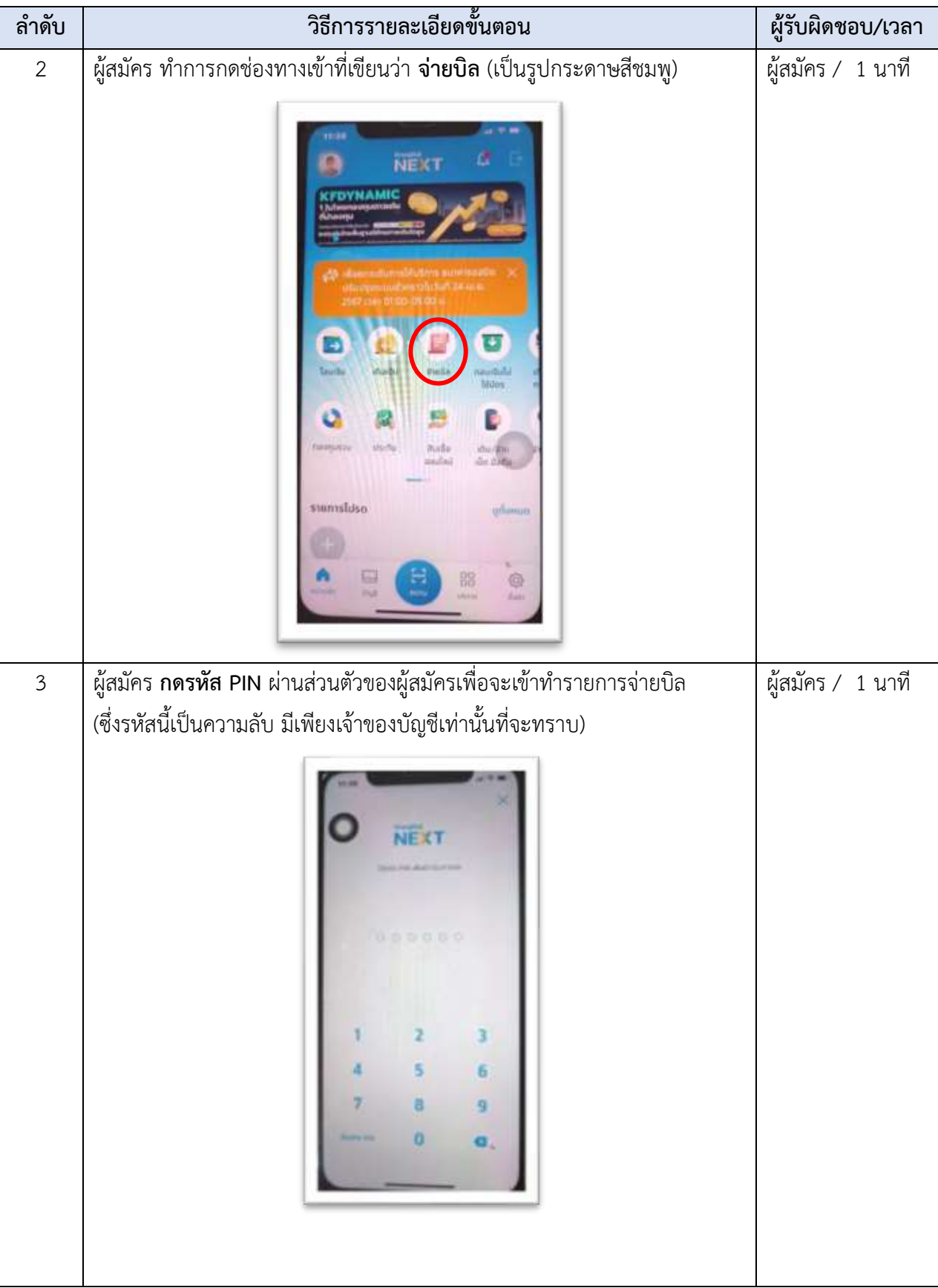

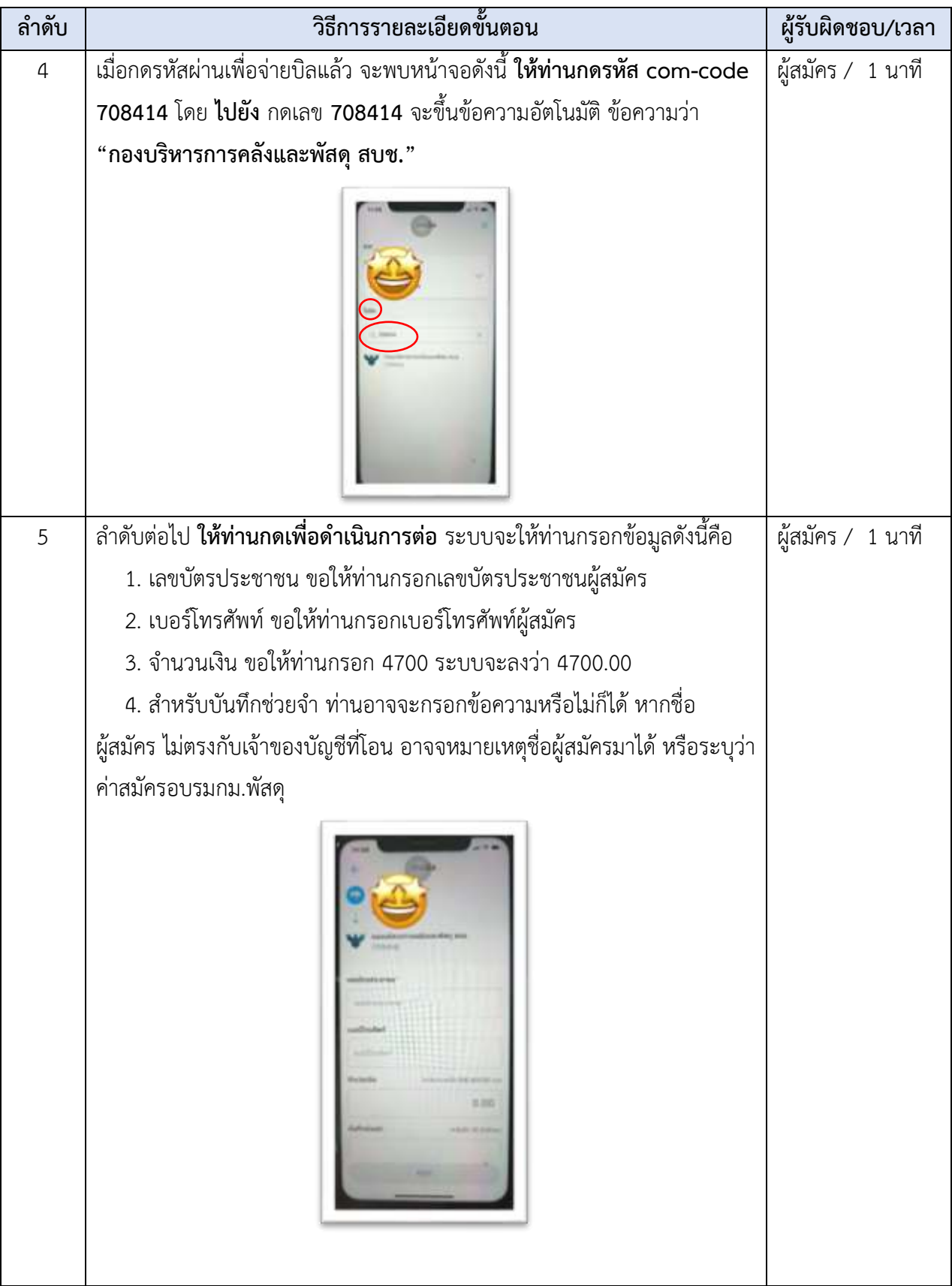

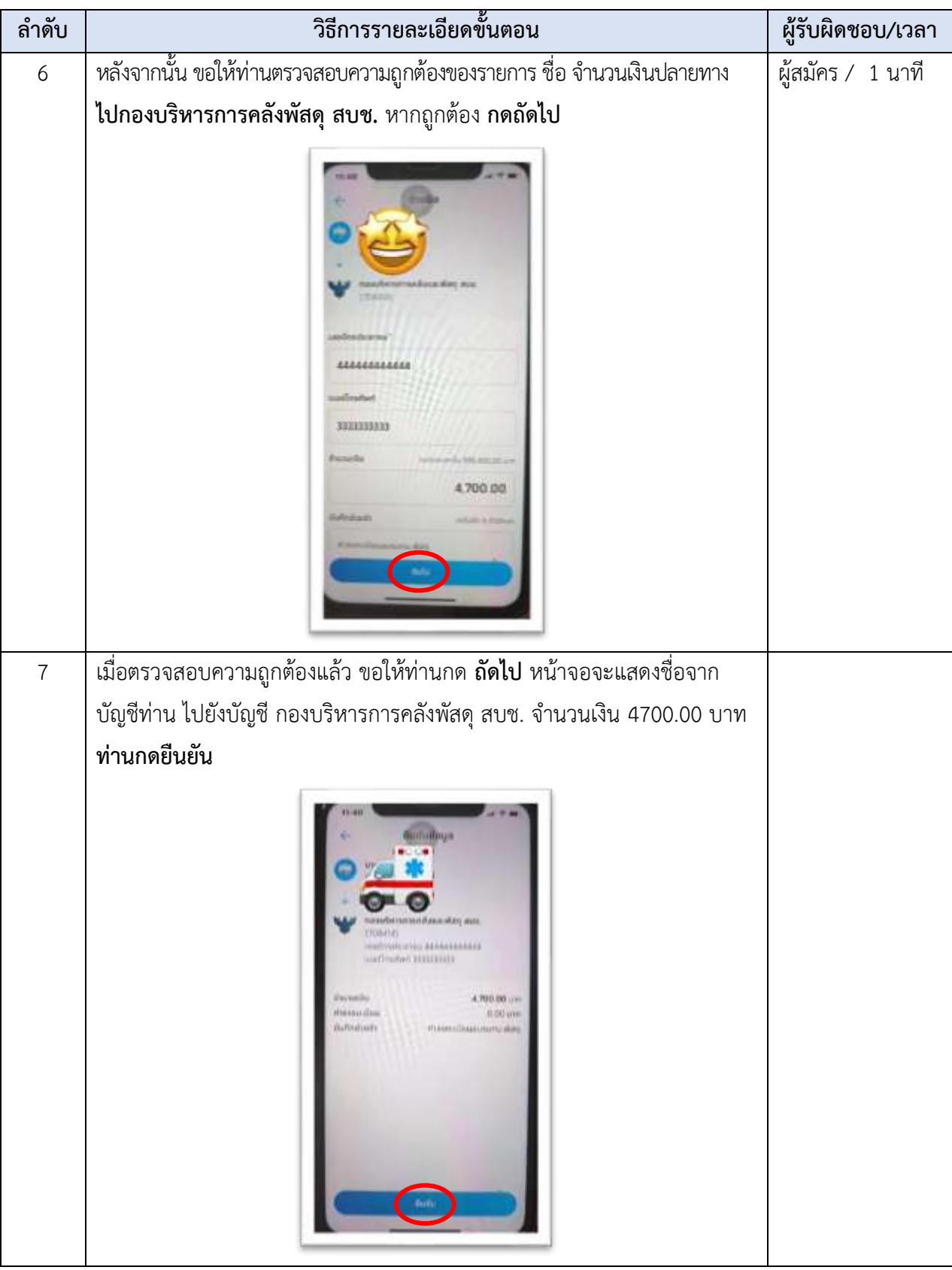

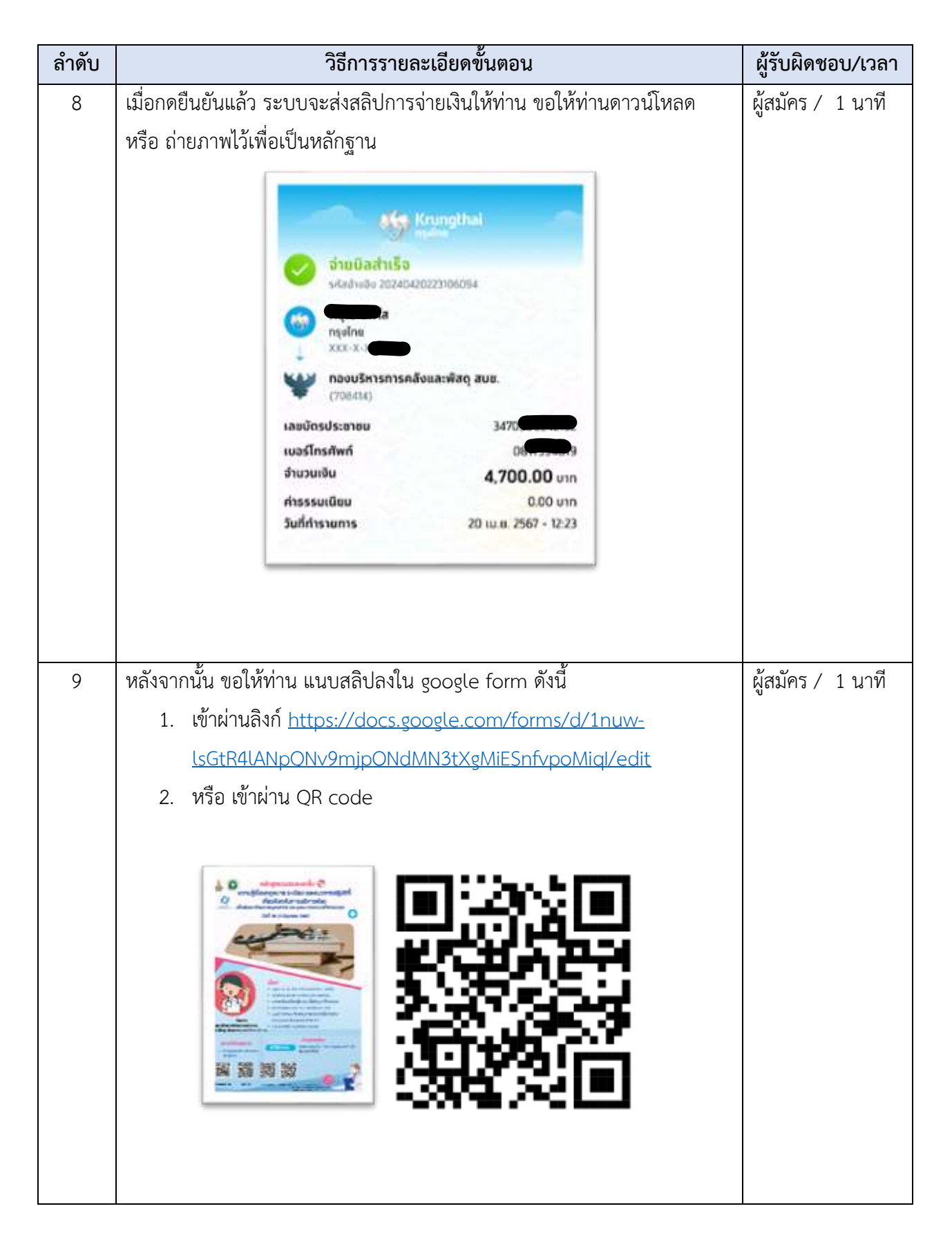

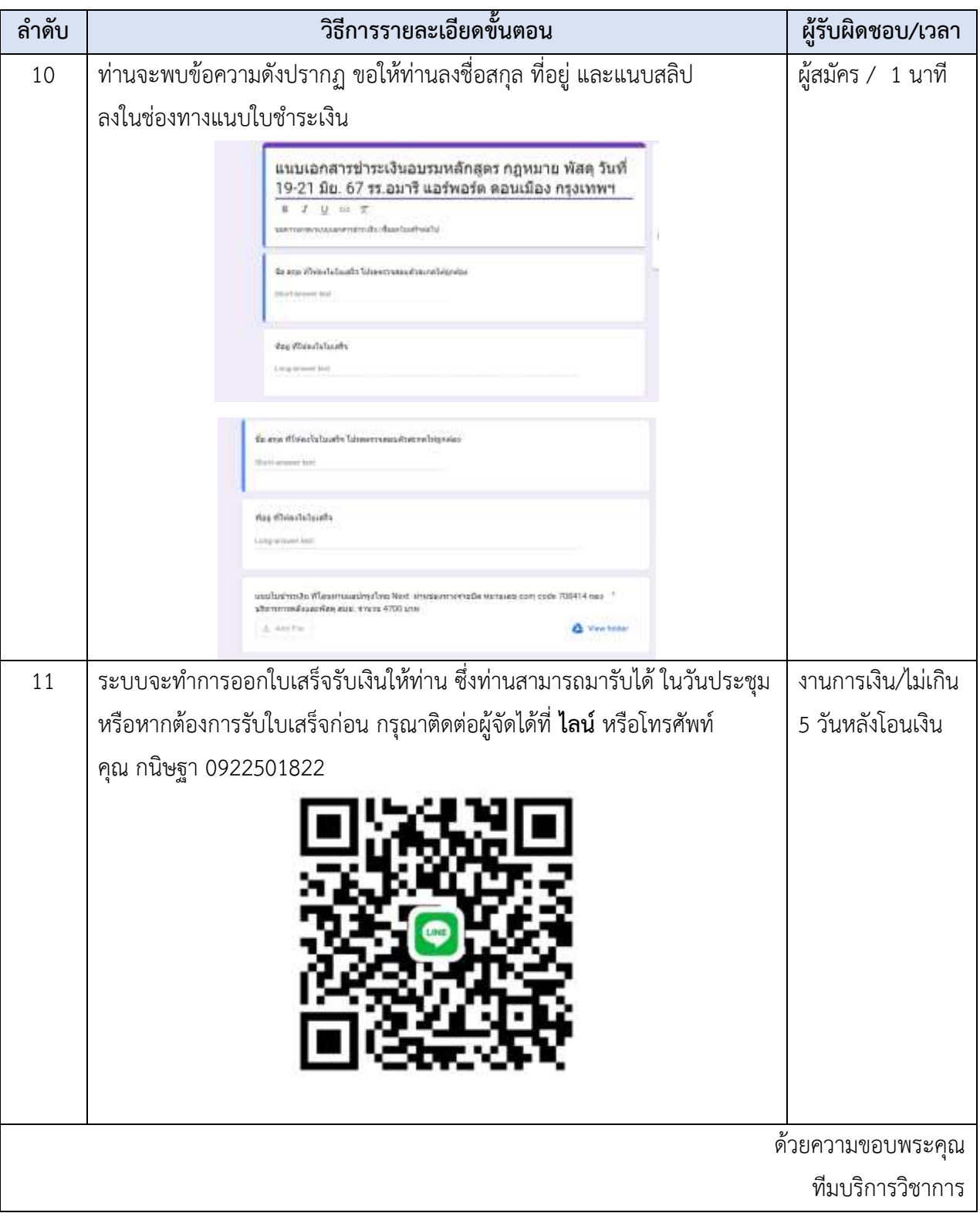

## **ภาคผนวก กฎหมายที่เกี่ยวข้องในการลงทะเบียน ชำระเงินการอบรม**

- 1. พระราชบัญญัติว่าด้วยธุรกรรมอิเล็กทรอนิกส์ พ.ศ.2544
- 2. พระราชบัญญัติว่าด้วยการกระทำความผิดเกี่ยวกับคอมพิวเตอร์ พ.ศ. 2550
- 3. กฎหมายเกี่ยวกับการคุ้มครองข้อมูลส่วนบุคคล (Data Protection Law)
- 4. กฎหมายเกี่ยวกับการกระทำความผิดเกี่ยวกับคอมพิวเตอร์ (Computer Crime Law)
- 5. กฎหมายเกี่ยวกับการโอนเงินทางอิเล็กทรอนิกส์ (Electronic Funds Transfer Law)

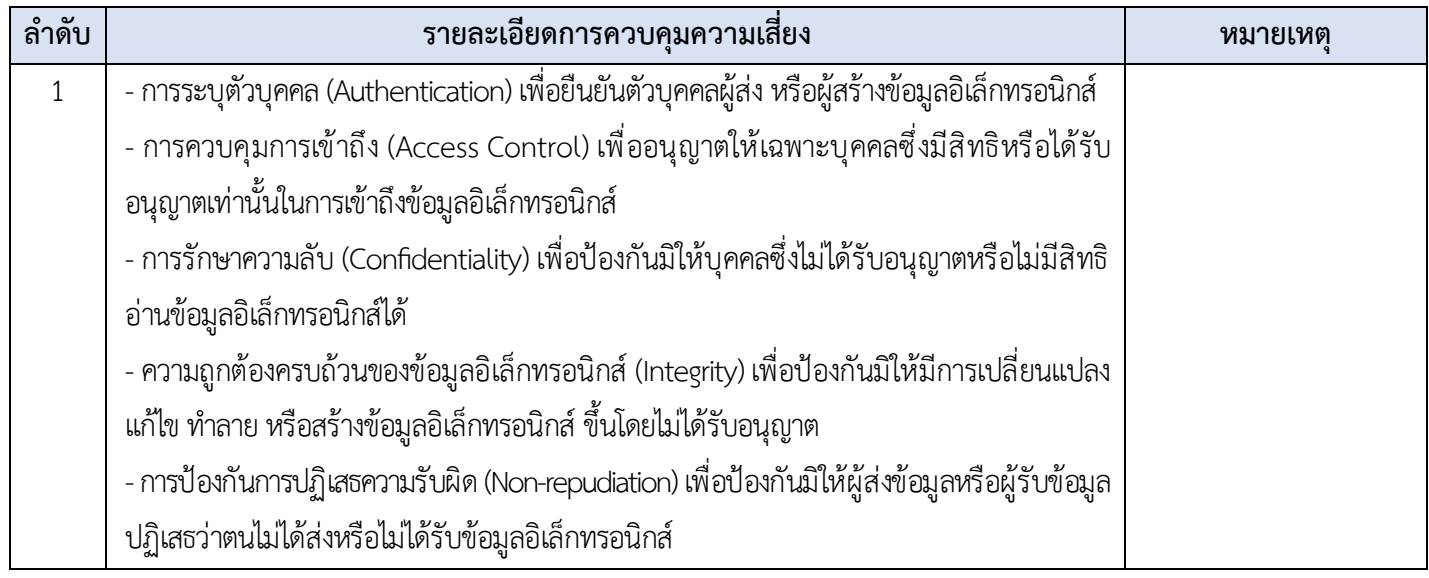